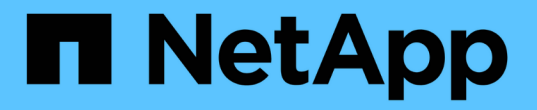

# **ILM**在物件生命週期內的運作方式 StorageGRID 11.5

NetApp April 11, 2024

This PDF was generated from https://docs.netapp.com/zh-tw/storagegrid-115/ilm/data-protection-optionsfor-ingest.html on April 11, 2024. Always check docs.netapp.com for the latest.

# 目錄

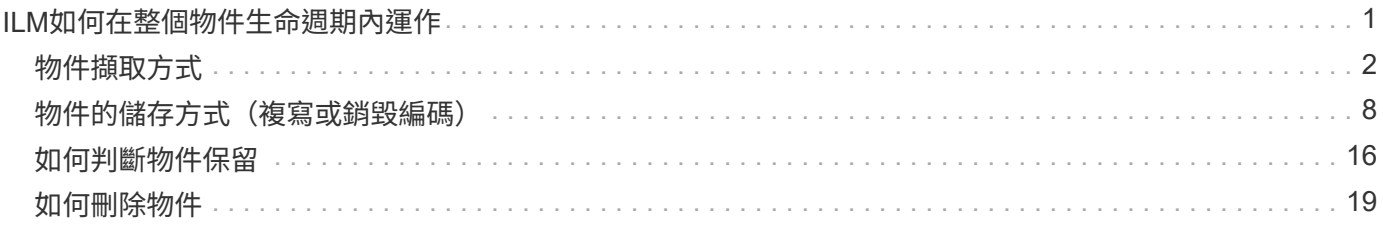

# <span id="page-2-0"></span>**ILM**如何在整個物件生命週期內運作

瞭解StorageGRID 如何在物件生命週期的每個階段使用ILM來管理物件、有助於您設計更 有效的原則。

- 內嵌:擷取從S3或Swift用戶端應用程式建立連線以將物件儲存至StorageGRID 該系統開始、並 在StorageGRID 將「擷取最成功」訊息傳回給用戶端時完成。物件資料在擷取期間會受到保護、方法是立即 套用ILM指令(同步放置)、或是建立過渡複本、並在稍後套用ILM(雙重提交)、視ILM需求的指定方式而 定。
- 複製管理:建立ILM放置說明中所指定的物件複本數量和類型之後StorageGRID 、此功能可管理物件位置、 並保護物件免於遺失。
	- ILM掃描與評估:StorageGRID 不間斷地掃描儲存在網格中的物件清單、並檢查目前的複本是否符合ILM 需求。當需要不同類型、數字或物件複本位置時、StorageGRID 會視需要建立、刪除或移動複本。
	- 背景驗證:StorageGRID 此功能會持續執行背景驗證、以檢查物件資料的完整性。如果發現問 題、StorageGRID 則在符合目前ILM需求的位置、由NetApp自動建立新的物件複本或替換的銷毀編碼物 件片段。請參閱「監控StorageGRID 及疑難排解指令」。
- 物件刪除:當所有複本都從StorageGRID 作業系統中移除時、物件的管理就會結束。物件可因為用戶端的刪 除要求而移除、或是因為ILM刪除或S3儲存區生命週期到期而刪除。

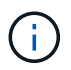

如果儲存區中已啟用S3物件鎖定的物件處於合法保留狀態、或是已指定但尚未符合保留截止 日期、則無法刪除這些物件。

此圖摘要說明ILM在物件生命週期內的運作方式。

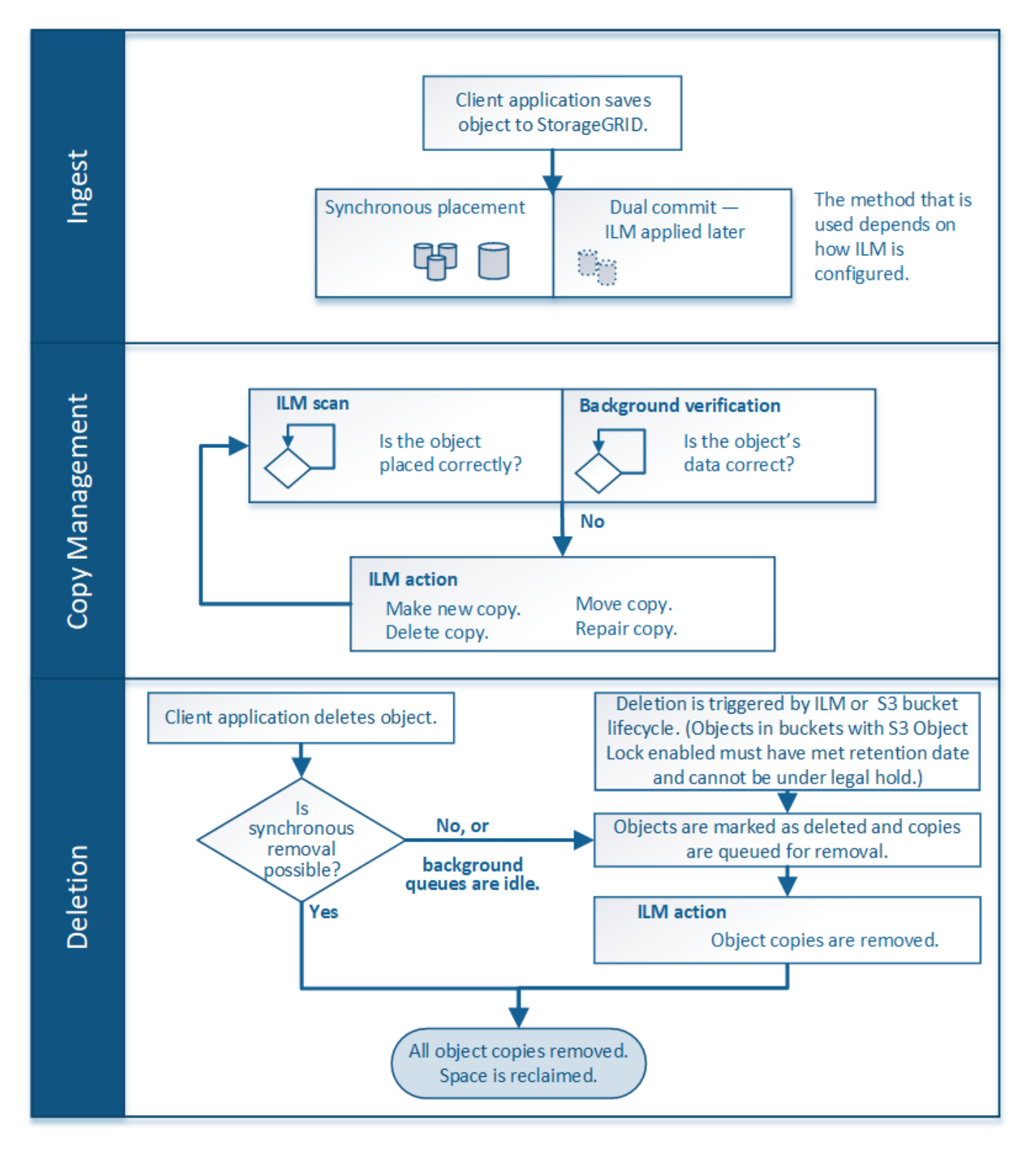

相關資訊

["](https://docs.netapp.com/zh-tw/storagegrid-115/monitor/index.html)[監控安培;疑難排解](https://docs.netapp.com/zh-tw/storagegrid-115/monitor/index.html)["](https://docs.netapp.com/zh-tw/storagegrid-115/monitor/index.html)

# <span id="page-3-0"></span>物件擷取方式

透過執行同步放置或執行符合物件之ILM規則中指定的雙重提交、在擷取期間保護物 件StorageGRID 。

當S3或Swift用戶端將物件儲存至網格時、StorageGRID 使用下列兩種方法之一來擷取物件:

• 同步放置:StorageGRID 此功能可立即建立所有符合ILM需求的物件複本。建立所有複本時、將「擷取最成 功」訊息傳送給用戶端StorageGRID 。

如果StorageGRID 無法立即建立所有物件複本(例如、因為所需位置暫時無法使用)、則會傳送「擷取失 敗」訊息給用戶端、或者、視您在建立ILM規則時所做的選擇而定、它也會在稍後重新建立過渡物件複本並 評估ILM。

• 雙重提交:StorageGRID 此功能會立即在不同的儲存節點上建立兩個物件的過渡複本、並傳送「擷取最成 功」訊息給用戶端。接著、將物件排入佇列以進行ILM評估StorageGRID 。

當執行ILM評估時、它會先檢查過渡複本是否符合ILM規則中的放置指示StorageGRID 。例如、這兩個過渡 複本可能符合兩份ILM規則中的指示、但無法滿足銷毀編碼規則中的指示。如果過渡複本不符合ILM指 示、StorageGRID 則會建立新的物件複本、並刪除不需要的任何過渡複本。

如果StorageGRID 無法建立兩個過渡複本(例如、如果網路問題導致無法製作第二個複本)、StorageGRID 則無法重試。擷取失敗。

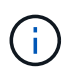

S3或Swift用戶端StorageGRID 可指定在擷取時建立單一的過渡複本 REDUCED\_REDUNDANCY 適用於儲存類別。如需詳細資訊、請參閱實作S3或Swift用戶端的指示。

根據預設StorageGRID 、在擷取期間、使用同步放置來保護物件。

#### 相關資訊

["](#page-4-0)[用於擷取的資料保護](#page-4-0)[選項](#page-4-0)["](#page-4-0)

["](https://docs.netapp.com/zh-tw/storagegrid-115/s3/index.html)[使用](https://docs.netapp.com/zh-tw/storagegrid-115/s3/index.html)[S3"](https://docs.netapp.com/zh-tw/storagegrid-115/s3/index.html)

["](https://docs.netapp.com/zh-tw/storagegrid-115/swift/index.html)[使用](https://docs.netapp.com/zh-tw/storagegrid-115/swift/index.html)[Swift"](https://docs.netapp.com/zh-tw/storagegrid-115/swift/index.html)

#### <span id="page-4-0"></span>用於擷取的資料保護選項

建立ILM規則時、您可以指定三個選項之一來保護擷取時的物件:雙重提交、平衡或嚴 格。根據您的選擇、StorageGRID 將會製作過渡複本、並將物件排入佇列、以便稍後進 行ILM評估、或是使用同步放置、並立即製作複本以符合ILM需求。

#### 雙重承諾

當您選取「雙重提交」選項時StorageGRID 、會立即在兩個不同的儲存節點上製作過渡物件複本、並將「擷取 最成功」訊息傳回給用戶端。物件會排入ILM評估佇列、之後會製作符合規則放置指示的複本。

#### 何時使用雙重提交選項

在下列任一情況下、請使用「雙重提交」選項:

• 您使用的是多站台ILM規則、而用戶端擷取延遲是您的首要考量。使用「雙重提交」時、您必須確保網格能 夠在無法滿足ILM的情況下、執行建立和移除雙重提交複本的額外工作。具體而言:

◦ 網格上的負載必須足夠低、以避免ILM待處理項目。

◦ 網格必須有過多的硬體資源(IOPS、CPU、記憶體、網路頻寬等)。

• 您使用的是多站台ILM規則、而站台之間的WAN連線通常具有高延遲或有限頻寬。在此案例中、使用「雙重 提交」選項有助於防止用戶端逾時。在選擇「雙重提交」選項之前、您應該使用實際的工作負載來測試用戶 端應用程式。

#### 嚴格

當您選取「嚴格」選項時StorageGRID 、會在擷取中使用同步放置、並立即製作規則放置說明中指定的所有物 件複本。例如StorageGRID 、由於所需的儲存位置暫時無法使用、所以如果無法建立所有複本、則擷取作業就 會失敗。用戶端必須重試此作業。

#### 何時使用嚴格選項

如果您有作業或法規要求、只要將物件立即儲存在ILM規則中所述的位置、請使用嚴格選項。例如、為了滿足法 規要求、您可能需要使用嚴格選項和位置限制進階篩選器、以確保物件永遠不會儲存在特定資料中心。

#### ["](https://docs.netapp.com/zh-tw/storagegrid-115/ilm/example-5-ilm-rules-and-policy-for-strict-ingest-behavior.html)[範例](https://docs.netapp.com/zh-tw/storagegrid-115/ilm/example-5-ilm-rules-and-policy-for-strict-ingest-behavior.html)[5](https://docs.netapp.com/zh-tw/storagegrid-115/ilm/example-5-ilm-rules-and-policy-for-strict-ingest-behavior.html)[:](https://docs.netapp.com/zh-tw/storagegrid-115/ilm/example-5-ilm-rules-and-policy-for-strict-ingest-behavior.html)[嚴](https://docs.netapp.com/zh-tw/storagegrid-115/ilm/example-5-ilm-rules-and-policy-for-strict-ingest-behavior.html)[格擷取行為的](https://docs.netapp.com/zh-tw/storagegrid-115/ilm/example-5-ilm-rules-and-policy-for-strict-ingest-behavior.html)[ILM](https://docs.netapp.com/zh-tw/storagegrid-115/ilm/example-5-ilm-rules-and-policy-for-strict-ingest-behavior.html)[規則與原則](https://docs.netapp.com/zh-tw/storagegrid-115/ilm/example-5-ilm-rules-and-policy-for-strict-ingest-behavior.html)["](https://docs.netapp.com/zh-tw/storagegrid-115/ilm/example-5-ilm-rules-and-policy-for-strict-ingest-behavior.html)

#### 平衡

當您選取平衡選項時StorageGRID 、也會在擷取時使用同步放置、並立即製作規則放置說明中指定的所有複 本。與嚴格選項不同的是StorageGRID 、如果無法立即製作所有複本、它會改用雙重認可。

#### 使用平衡選項的時機

使用「平衡」選項、將資料保護、網格效能和擷取成功完美結合。「平衡」是ILM規則精靈中的預設選項。

#### 三個擷取選項的流程圖

流程圖顯示當物件與使用其中一個擷取選項的ILM規則相符時會發生什麼情況。

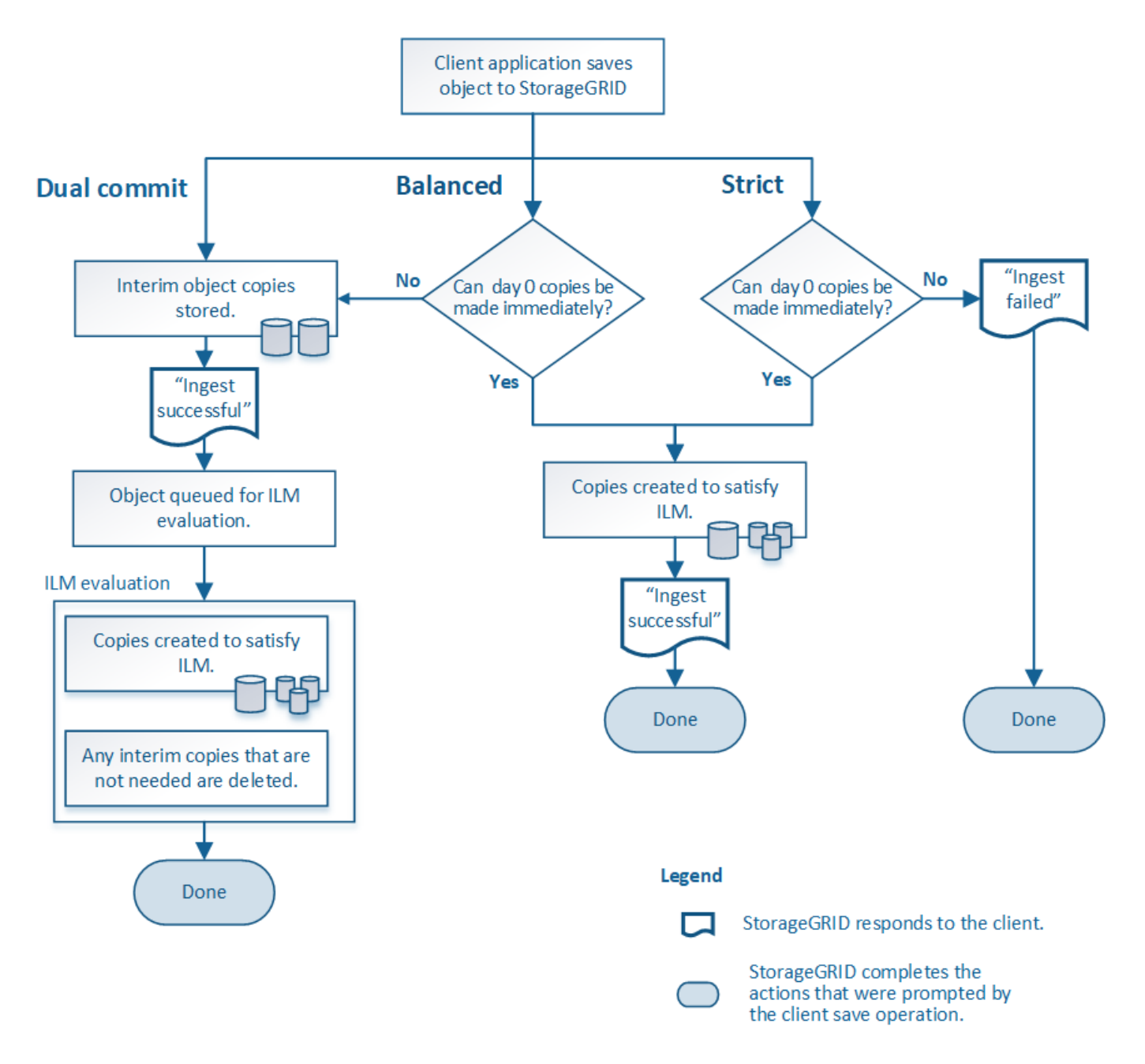

相關資訊

["](#page-3-0)[物件擷取方式](#page-3-0)["](#page-3-0)

資料保護選項的優點、缺點及限制

瞭解擷取時保護資料的三種選項(平衡、嚴格或雙重提交)各有哪些優缺點、可協助您決 定要為ILM規則選取哪一種選項。

平衡且嚴格的選項優勢

相較於在擷取期間建立臨時複本的「雙重提交」、兩個同步放置選項可提供下列優點:

• 更佳的資料安全性:物件資料會立即受到ILM規則放置指示中所指定的保護、您可設定此指示、以防止各種 故障情況發生、包括多個儲存位置的故障。雙重提交只能防止單一本機複本遺失。

- 更有效率的網格作業:每個物件只會在擷取時處理一次。由於不需要追蹤或刪除過渡複本、因此處理負載較 少、資料庫空間也較少。StorageGRID
- (平衡)建議:平衡選項可提供最佳ILM效率。除非需要嚴格的擷取行為、或網格符合用於雙重提交的所有 條件、否則建議使用平衡選項。
- (嚴格)物件位置的確定性:嚴格選項可確保物件立即根據ILM規則中的放置指示儲存。

平衡且嚴格的選項缺點

相較於雙重承諾、平衡且嚴格的選項有一些缺點:

- 用戶端擷取時間較長:用戶端擷取延遲時間可能較長。當您使用平衡且嚴格的選項時、「擷取最成功」訊息 不會傳回用戶端、直到建立並儲存所有銷毀編碼的片段或複本為止。不過、物件資料很可能會更快到達最終 放置位置。
- (嚴格)較高的擷取失敗率:使用嚴格選項、StorageGRID 只要無法立即製作ILM規則中指定的所有複本、 擷取就會失敗。如果所需的儲存位置暫時離線、或是網路問題導致站台之間複製物件時延遲、您可能會看到 擷取失敗率偏高。
- (嚴格)**S3**多部份上傳放置位置在某些情況下可能不如預期:嚴格來說、您期望物件放置方式必須符合ILM 規則的說明、否則擷取失敗。不過、在S3多重部分上傳時、會在物件擷取時評估每個部分的ILM、並在多重 部分上傳完成時評估整個物件的ILM。在下列情況下、這可能會導致刊登位置與您預期的不同:
	- 如果在S3多重部分上傳進行時ILM發生變更\*:由於每個部分都是根據擷取零件時作用中的規則放置、因 此當多重部分上傳完成時、物件的某些部分可能無法符合目前的ILM需求。在這些情況下、物件的擷取不 會失敗。相反地、任何未正確放置的零件都會排入ILM重新評估的佇列、稍後會移至正確位置。
	- 當**ILM**規則根據尺寸篩選:評估零件的ILM時、StorageGRID 會根據零件大小篩選出、而非物件大小。這 表示物件的部分可儲存在不符合整個物件ILM需求的位置。例如、如果規則指定所有10 GB或更大的物件 都儲存在DC1、而所有較小的物件則儲存在DC2、則在10部分多部分上傳的每1 GB擷取部分、都會儲存 在DC2。評估物件的ILM時、物件的所有部分都會移至DC1。
- (嚴格)當物件標記或中繼資料更新且無法建立新的必要放置位置時、內嵌功能不會失敗:嚴格來說、您期 望物件放置在ILM規則所述的位置、或是擷取失敗。但是、當您更新已儲存在網格中之物件的中繼資料或標 記時、不會重新擷取該物件。也就是說、不會立即變更由更新觸發的物件放置。當ILM由正常背景ILM程序重 新評估時、便會進行放置變更。如果無法進行必要的放置變更(例如、因為新需要的位置無法使用)、則更 新的物件會保留其目前的放置位置、直到變更放置位置為止。

使用平衡或嚴格選項的物件放置限制

平衡或嚴格的選項無法用於具有下列任何放置指示的ILM規則:

- 第0天放入雲端儲存資源池。
- 置於歸檔節點的第0天。
- 當規則將使用者定義的建立時間定義為參考時間時、雲端儲存池或歸檔節點中的放置位置。

這些限制之所以存在、是因為StorageGRID 無法同步將複本複製到雲端儲存資源池或歸檔節點、而使用者定義 的建立時間可以解決目前的問題。

**ILM**規則與一致性控制如何互動、以影響資料保護

ILM規則和一致性控制選項都會影響物件的保護方式。這些設定可以互動。

例如、針對ILM規則選取的擷取行為會影響物件複本的初始放置位置、而儲存物件時所使用的一致性控制項會影

響物件中繼資料的初始放置位置。由於支援對象的中繼資料及其資料、因此需要同時存取才能滿足用戶端要求、 因此針對一致性層級和擷取行為選擇相符的保護層級、可提供更好的初始資料保護、並提供更可預測的系統回 應。StorageGRID

以下是StorageGRID 關於支援一致性控制的簡短摘要、請參閱以下內容:

- 全部:所有節點都會立即接收物件中繼資料、否則要求將會失敗。
- 強式全域:物件中繼資料會立即發佈至所有站台。保證所有站台所有用戶端要求的寫入後讀取一致性。
- 強站台:物件中繼資料會立即發佈到站台的其他節點。保證站台內所有用戶端要求的寫入後讀取一致性。
- 新寫入後讀取:提供新物件的寫入後讀取一致性、以及物件更新的最終一致性。提供高可用度與資料保護保 證。
- 可用(最終的頭端作業一致性):行為與「全新寫入後的讀取」一致性層級相同、但最終只能提供頭端作業 的一致性。

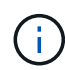

在選擇一致性層級之前、請先閱讀建立S3或Swift用戶端應用程式的說明、以瞭解這些設定的完整 說明。變更預設值之前、您應該先瞭解其優點和限制。

一致性控制和**ILM**規則如何互動的範例

假設您有一個雙站台網格、其中包含下列ILM規則和下列一致性層級設定:

- \* ILM規則\*:建立兩個物件複本、一個在本機站台、一個在遠端站台。選取嚴格的擷取行為。
- 一致性層級:「'trong-globat'(物件中繼資料會立即發佈至所有站台)。

當用戶端將物件儲存到網格時、StorageGRID 在成功傳回用戶端之前、功能區會同時複製物件並將中繼資料散 佈到兩個站台。

在擷取最成功的訊息時、物件會受到完整保護、不會遺失。例如、如果在擷取後不久即遺失本機站台、則物件資 料和物件中繼資料的複本仍存在於遠端站台。物件可完全擷取。

如果您改用相同的ILM規則和「站台」一致性層級、則用戶端可能會在物件資料複寫到遠端站台之後、收到成功 訊息、但物件中繼資料才會散佈到該站台。在此情況下、物件中繼資料的保護層級與物件資料的保護層級不符。 如果在擷取後不久本機站台便會遺失、則物件中繼資料將會遺失。無法擷取物件。

一致性層級與ILM規則之間的相互關係可能相當複雜。如需協助、請聯絡NetApp。

相關資訊

["](#page-9-1)[什麼](#page-9-1)[是複](#page-9-1)[寫](#page-9-1)["](#page-9-1)

["](#page-12-0)[什麼](#page-12-0)[是銷毀編碼](#page-12-0)["](#page-12-0)

["](#page-14-0)[什麼](#page-14-0)[是銷毀編碼方](#page-14-0)[案](#page-14-0)["](#page-14-0)

["](https://docs.netapp.com/zh-tw/storagegrid-115/ilm/example-5-ilm-rules-and-policy-for-strict-ingest-behavior.html)[範例](https://docs.netapp.com/zh-tw/storagegrid-115/ilm/example-5-ilm-rules-and-policy-for-strict-ingest-behavior.html)[5](https://docs.netapp.com/zh-tw/storagegrid-115/ilm/example-5-ilm-rules-and-policy-for-strict-ingest-behavior.html)[:](https://docs.netapp.com/zh-tw/storagegrid-115/ilm/example-5-ilm-rules-and-policy-for-strict-ingest-behavior.html)[嚴](https://docs.netapp.com/zh-tw/storagegrid-115/ilm/example-5-ilm-rules-and-policy-for-strict-ingest-behavior.html)[格擷取行為的](https://docs.netapp.com/zh-tw/storagegrid-115/ilm/example-5-ilm-rules-and-policy-for-strict-ingest-behavior.html)[ILM](https://docs.netapp.com/zh-tw/storagegrid-115/ilm/example-5-ilm-rules-and-policy-for-strict-ingest-behavior.html)[規則與原則](https://docs.netapp.com/zh-tw/storagegrid-115/ilm/example-5-ilm-rules-and-policy-for-strict-ingest-behavior.html)["](https://docs.netapp.com/zh-tw/storagegrid-115/ilm/example-5-ilm-rules-and-policy-for-strict-ingest-behavior.html)

["](https://docs.netapp.com/zh-tw/storagegrid-115/s3/index.html)[使用](https://docs.netapp.com/zh-tw/storagegrid-115/s3/index.html)[S3"](https://docs.netapp.com/zh-tw/storagegrid-115/s3/index.html)

["](https://docs.netapp.com/zh-tw/storagegrid-115/swift/index.html)[使用](https://docs.netapp.com/zh-tw/storagegrid-115/swift/index.html)[Swift"](https://docs.netapp.com/zh-tw/storagegrid-115/swift/index.html)

# <span id="page-9-0"></span>物件的儲存方式(複寫或銷毀編碼)

透過儲存複本或儲存銷毀編碼複本、可保護物件免於遺失StorageGRID 。您可以在ILM規 則的放置指示中指定要建立的複本類型。

- ["](#page-9-1)[什麼](#page-9-1)[是複](#page-9-1)[寫](#page-9-1)["](#page-9-1)
- ["](#page-10-0)[為何不應使用單](#page-10-0)[一](#page-10-0)[複製複](#page-10-0)[寫](#page-10-0)["](#page-10-0)
- ["](#page-12-0)[什麼](#page-12-0)[是銷毀編碼](#page-12-0)["](#page-12-0)
- ["](#page-14-0)[什麼](#page-14-0)[是銷毀編碼方](#page-14-0)[案](#page-14-0)["](#page-14-0)
- ["](#page-16-0)[銷毀編碼的](#page-16-0)[優缺點](#page-16-0)[與要求](#page-16-0)["](#page-16-0)

### <span id="page-9-1"></span>什麼是複寫

複寫是StorageGRID 用來儲存物件資料的兩種方法之一。當物件符合使用複寫的ILM規則 時、系統會建立物件資料的確切複本、並將複本儲存在儲存節點或歸檔節點上。

當您設定ILM規則以建立複寫複本時、請指定應建立多少複本、應將複本放置在何處、以及複本應儲存在每個位 置的時間。

在下列範例中、ILM規則指定將每個物件的兩個複寫複本放在包含三個儲存節點的儲存資源池中。

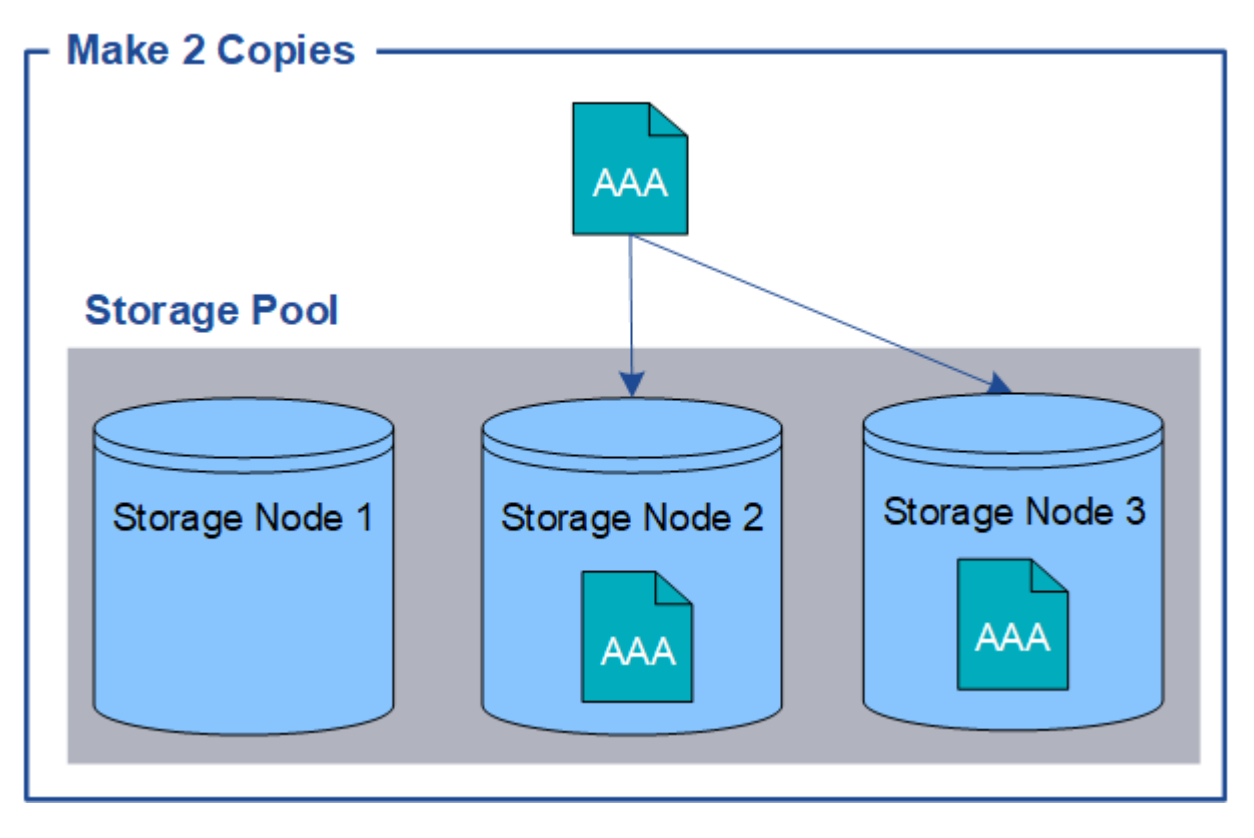

當物件符合此規則時、它會建立物件的兩個複本、並將每個複本放在儲存資源池中的不同儲存節點 上。StorageGRID這兩份複本可以放在三個可用儲存節點的任兩個上。在此情況下、規則會將物件複本放在儲存 節點2和3上。因為有兩個複本、所以如果儲存資源池中的任何節點故障、就可以擷取物件。

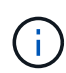

在任何指定的儲存節點上、僅能儲存一個物件的複本複本。StorageGRID如果您的網格包含三個 儲存節點、而且您建立了一個4份複本ILM規則、則只會製作三份複本、每個儲存節點只會製作一 份複本。觸發「無法實現的ILM放置」警示、表示無法完全套用ILM規則。

相關資訊

["](https://docs.netapp.com/zh-tw/storagegrid-115/ilm/what-storage-pool-is.html)[什麼](https://docs.netapp.com/zh-tw/storagegrid-115/ilm/what-storage-pool-is.html)[是儲存資](https://docs.netapp.com/zh-tw/storagegrid-115/ilm/what-storage-pool-is.html)[源池](https://docs.netapp.com/zh-tw/storagegrid-115/ilm/what-storage-pool-is.html)["](https://docs.netapp.com/zh-tw/storagegrid-115/ilm/what-storage-pool-is.html)

["](https://docs.netapp.com/zh-tw/storagegrid-115/ilm/using-multiple-storage-pools-for-cross-site-replication.html)[使用](https://docs.netapp.com/zh-tw/storagegrid-115/ilm/using-multiple-storage-pools-for-cross-site-replication.html)[多](https://docs.netapp.com/zh-tw/storagegrid-115/ilm/using-multiple-storage-pools-for-cross-site-replication.html)[個儲存資](https://docs.netapp.com/zh-tw/storagegrid-115/ilm/using-multiple-storage-pools-for-cross-site-replication.html)[源池進](https://docs.netapp.com/zh-tw/storagegrid-115/ilm/using-multiple-storage-pools-for-cross-site-replication.html)[行](https://docs.netapp.com/zh-tw/storagegrid-115/ilm/using-multiple-storage-pools-for-cross-site-replication.html)[跨站台](https://docs.netapp.com/zh-tw/storagegrid-115/ilm/using-multiple-storage-pools-for-cross-site-replication.html)[複](https://docs.netapp.com/zh-tw/storagegrid-115/ilm/using-multiple-storage-pools-for-cross-site-replication.html)[寫](https://docs.netapp.com/zh-tw/storagegrid-115/ilm/using-multiple-storage-pools-for-cross-site-replication.html)["](https://docs.netapp.com/zh-tw/storagegrid-115/ilm/using-multiple-storage-pools-for-cross-site-replication.html)

<span id="page-10-0"></span>為何不應使用單一複製複寫

建立ILM規則以建立複寫複本時、您應該在放置指示中、隨時至少指定兩個複本。

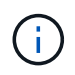

請勿使用ILM規則、在任何時間段內只建立一個複寫複本。如果只有一個物件複寫複本存在、則 當儲存節點故障或發生重大錯誤時、該物件就會遺失。在升級等維護程序期間、您也會暫時失去 物件的存取權。

在下列範例中、「製作1複製ILM」規則會指定將物件的一個複寫複本放在包含三個儲存節點的儲存資源池中。 擷取符合此規則的物件時StorageGRID 、將單一複本放在單一儲存節點上。

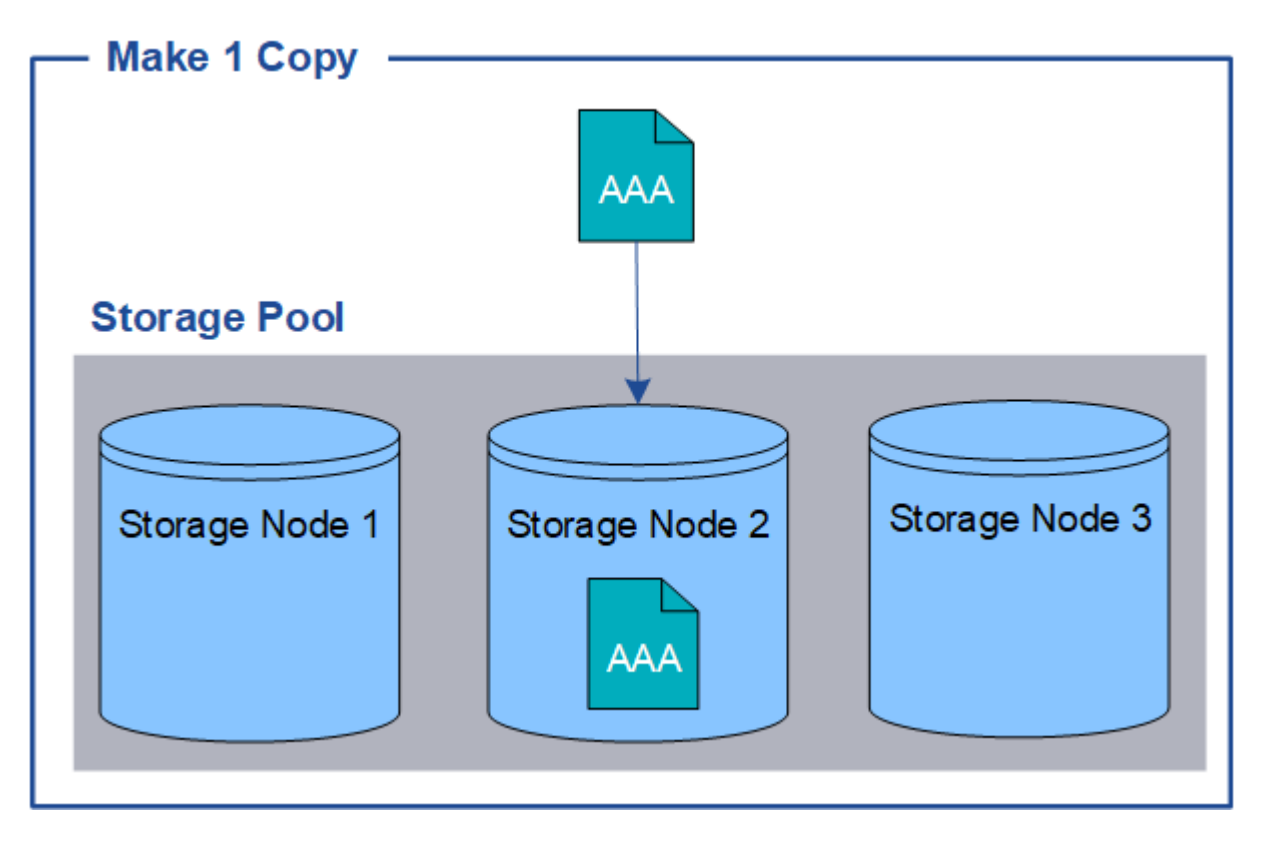

如果ILM規則只建立物件的一個複寫複本、則當儲存節點無法使用時、物件就無法存取。在此範例中、只要儲存 節點2離線(例如在升級或其他維護程序期間)、您就會暫時失去物件aaa的存取權。如果儲存節點2故障、您將 完全失去物件AAA。

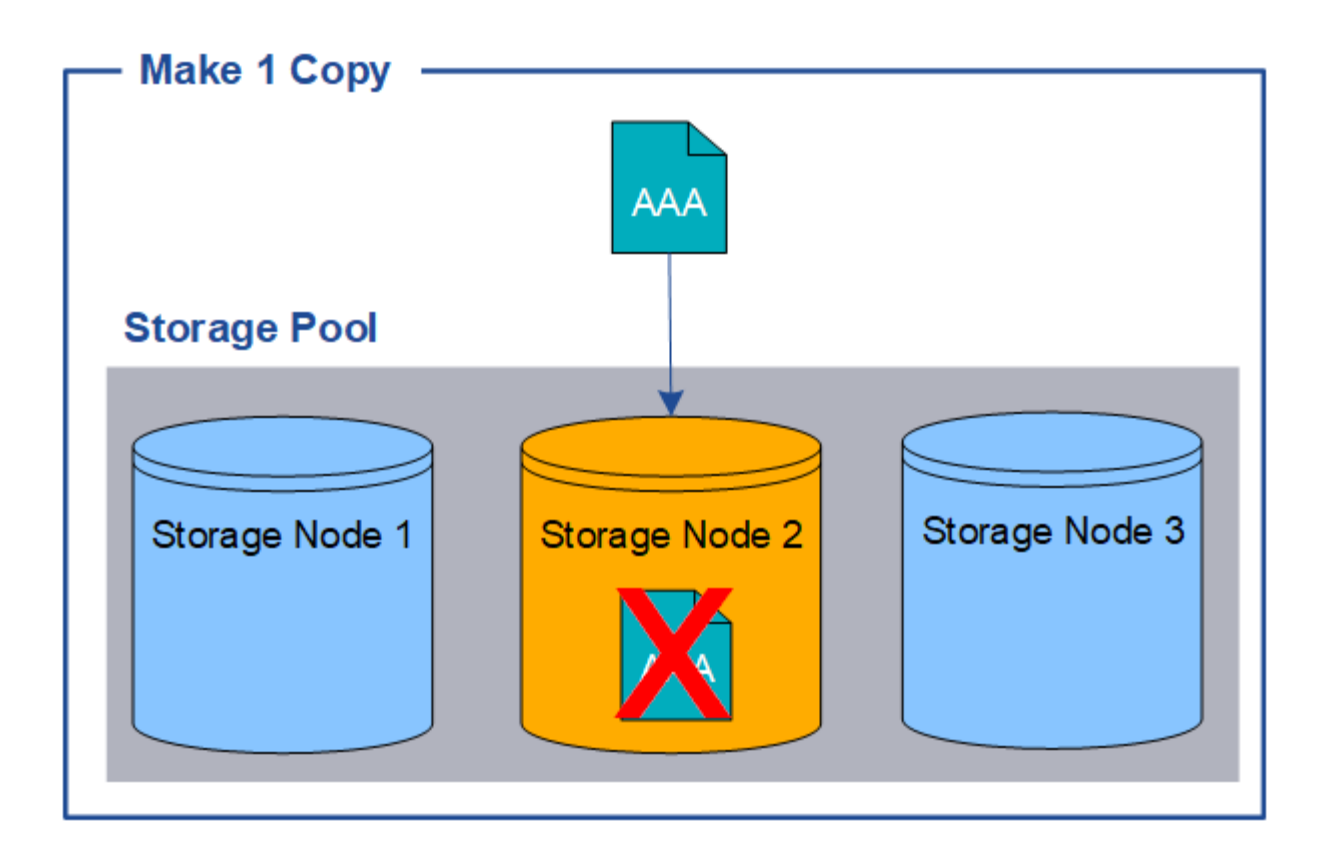

為了避免遺失物件資料、您應該一律至少製作兩份複本、以複寫方式保護所有物件。如果有兩個以上的複本存 在、您仍可在一個儲存節點故障或離線時存取物件。

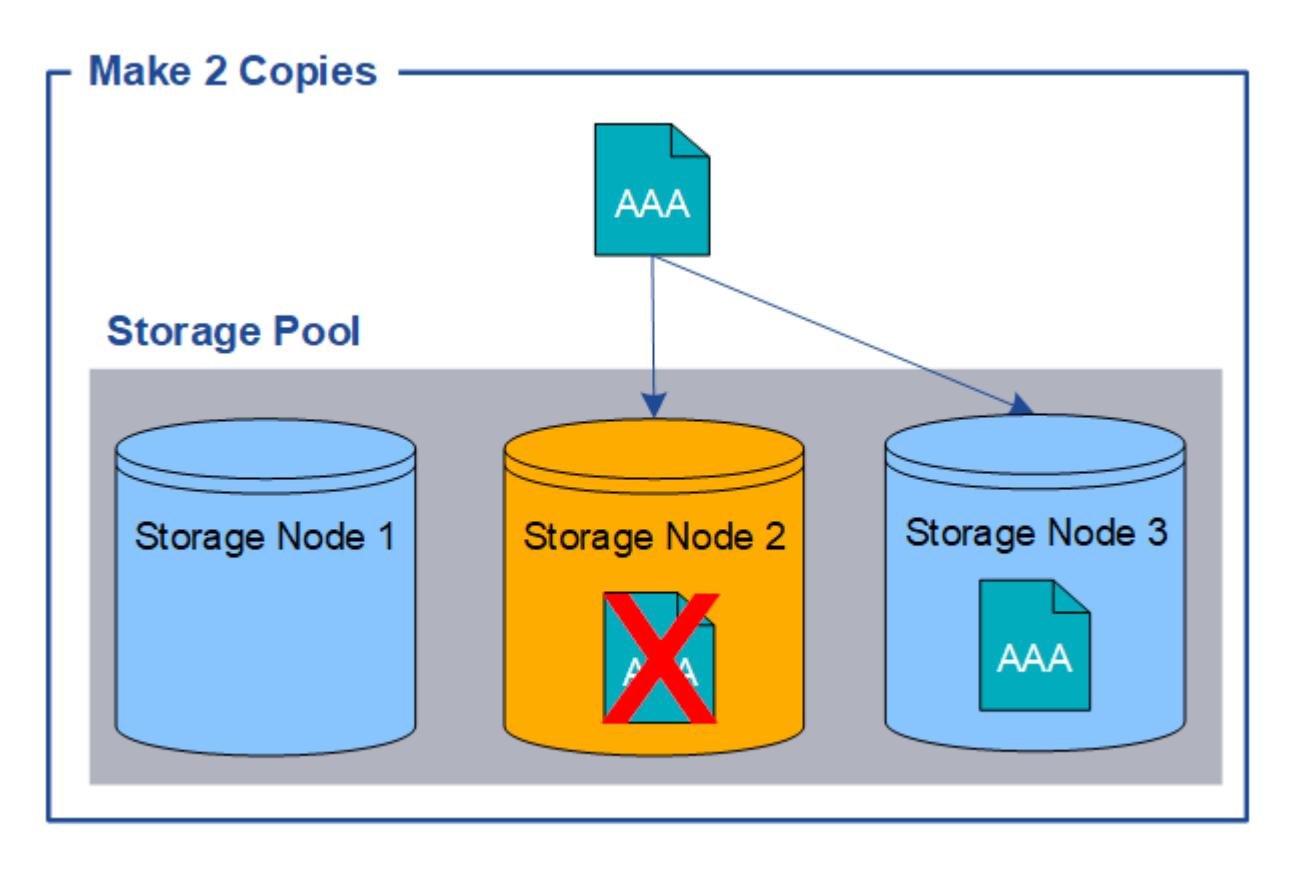

## <span id="page-12-0"></span>什麼是銷毀編碼

銷毀編碼是StorageGRID 由程式碼庫用來儲存物件資料的第二種方法。當物件符合設定為 建立銷毀編碼複本的ILM規則時、它會將物件資料分成資料片段、計算額外的同位元檢查 片段、並將每個片段儲存在不同的儲存節點上。StorageGRID存取物件時、會使用儲存的 片段重新組裝物件。如果資料或同位元檢查片段毀損或遺失、則銷毀編碼演算法可利用其 餘資料和同位元檢查片段的子集來重新建立該片段。

以下範例說明在物件資料上使用銷毀編碼演算法。在此範例中、ILM規則使用4+2銷毀編碼方案。每個物件會分 割成四個等量資料片段、並從物件資料計算兩個同位元檢查片段。這六個片段中的每個片段都儲存在三個資料中 心站台的不同節點上、以針對節點故障或站台遺失提供資料保護。

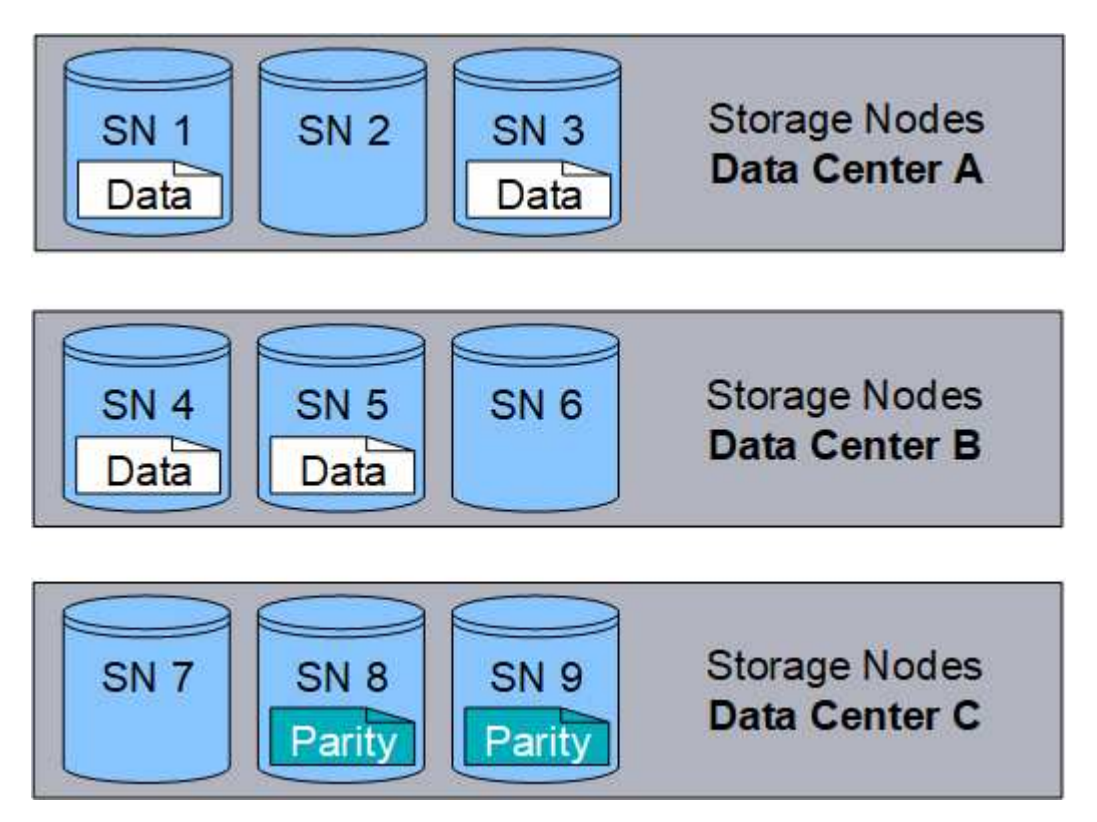

4+2銷毀編碼方案至少需要九個儲存節點、三個不同站台各有三個儲存節點。只要六個片段(資料或同位元檢查 )中的任四個仍然可用、就能擷取物件。最多可遺失兩個片段、而不會遺失物件資料。如果整個資料中心站台遺 失、只要所有其他片段仍可存取、仍可擷取或修復該物件。

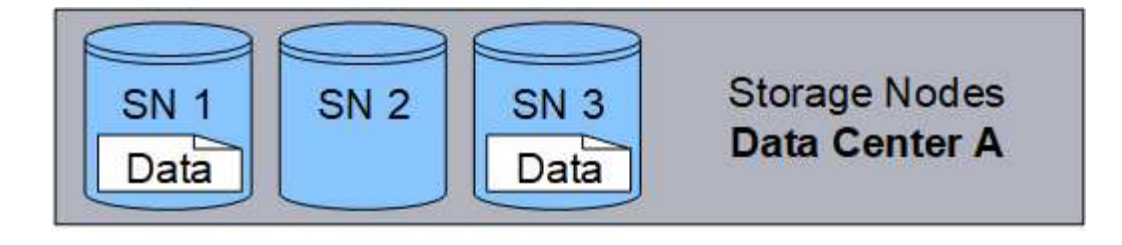

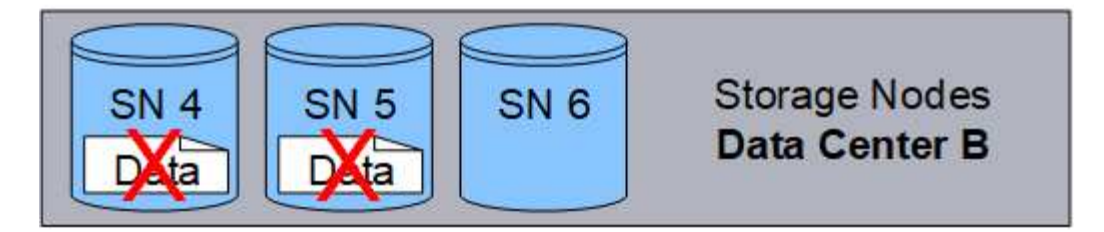

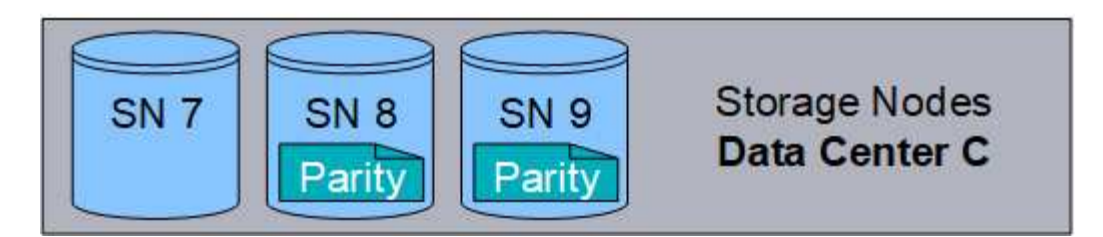

如果遺失兩個以上的儲存節點、則無法擷取物件。

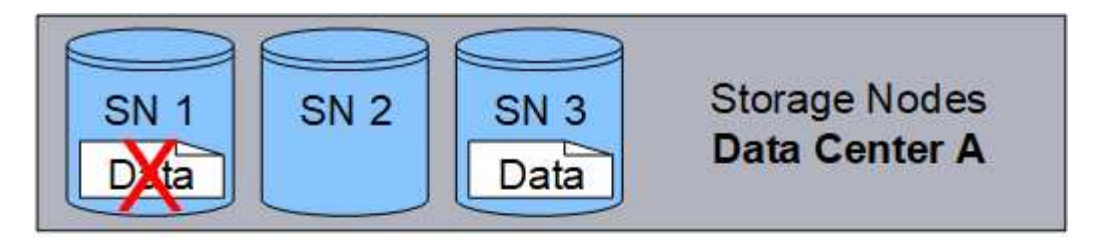

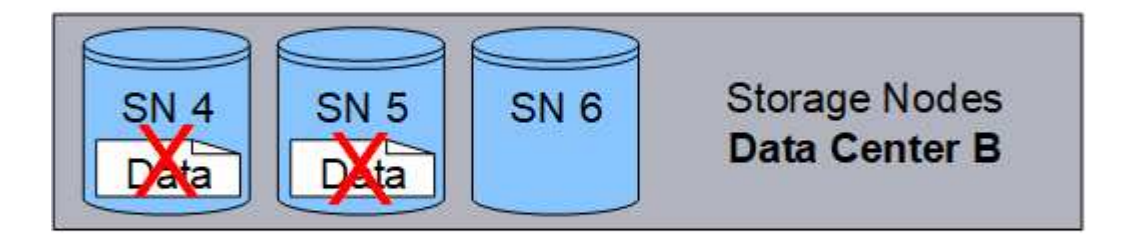

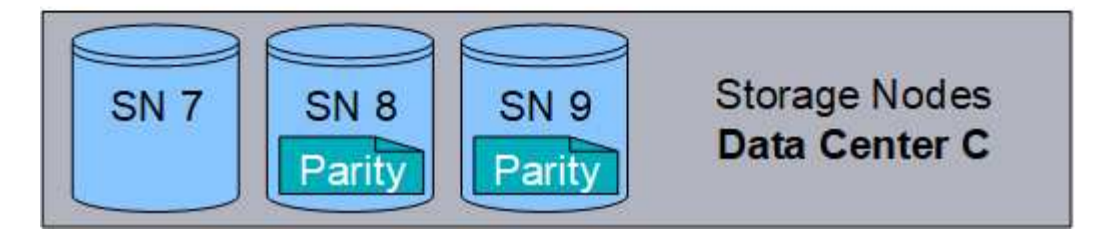

相關資訊

["](https://docs.netapp.com/zh-tw/storagegrid-115/ilm/what-storage-pool-is.html)[什麼](https://docs.netapp.com/zh-tw/storagegrid-115/ilm/what-storage-pool-is.html)[是儲存資](https://docs.netapp.com/zh-tw/storagegrid-115/ilm/what-storage-pool-is.html)[源池](https://docs.netapp.com/zh-tw/storagegrid-115/ilm/what-storage-pool-is.html)["](https://docs.netapp.com/zh-tw/storagegrid-115/ilm/what-storage-pool-is.html)

["](#page-14-0)[什麼](#page-14-0)[是銷毀編碼方](#page-14-0)[案](#page-14-0)["](#page-14-0)

<span id="page-14-0"></span>什麼是銷毀編碼方案

當您為ILM規則設定「刪除編碼」設定檔時、會根據您計畫使用的儲存資源池中有多少個 儲存節點和站台、選取可用的銷毀編碼配置。銷毀編碼方案可控制每個物件所建立的資料 片段數量、以及同位元檢查片段數量。

此系統使用Reed-Solomon銷毀編碼演算法。StorageGRID演算法會將物件分割成k個資料片段、並計算m同位元 檢查片段。k + m = n個片段分佈在n個儲存節點上、以提供資料保護。物件最多可維持遺失或毀損的片段。擷取 或修復物件需要K個片段。

設定「刪除編碼」設定檔時、請針對儲存資源池使用下列準則:

• 儲存資源池必須包含三個或多個站台、或只包含一個站台。

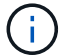

如果儲存資源池包含兩個站台、則無法設定「刪除編碼」設定檔。

- 包含三個以上站台之儲存資源池的銷毀編碼配置
- 單一站台儲存資源池的銷毀編碼配置
- 請勿使用預設的儲存資源池、所有儲存節點或包含預設站台All站台的儲存資源池。
- 儲存資源池應至少包含\_k+m\_+1個儲存節點。

所需的最小儲存節點數為\_k+m\_。不過、如果所需的儲存節點暫時無法使用、則至少要有一個額外的儲存節 點、有助於防止擷取失敗或ILM待處理項目。

銷毀編碼方案的儲存負荷是以同位元檢查片段數(*m*)除以資料片段數(*k*)來計算。您可以使用儲存負荷來計 算每個銷毀編碼物件所需的磁碟空間:

*disk space* = *object size* + (*object size* \* *storage overhead*)

例如、如果您使用4+2配置儲存10 MB物件(儲存負荷為50%)、則物件會耗用15 MB的網格儲存空間。如果您 使用6+2方案儲存相同的10 MB物件(其儲存負荷高達33%)、則物件會耗用約13.3MB的空間。

選取最小總值為\_k+m\_的銷毀編碼方案、以符合您的需求。整體而言、使用較少片段的銷毀編碼配置、運算效率 較高、因為每個物件所建立及分散(或擷取)的片段較少、因此由於片段大小較大、因此效能較佳、而且需要更 多儲存設備時、擴充所需的節點較少。(如StorageGRID 需規劃儲存擴充的相關資訊、請參閱《擴充指令》。 )

包含三個以上站台之儲存資源池的銷毀編碼配置

下表說明StorageGRID 目前由支援的銷毀編碼方案、適用於包含三個以上站台的儲存資源池。所有這些方案都 提供站台損失保護。一個站台可能會遺失、而且物件仍可存取。

對於提供站台遺失保護的銷毀編碼方案、儲存資源池中建議的儲存節點數量超過 k+m\_+1、因為每個站台至少 需要三個儲存節點。

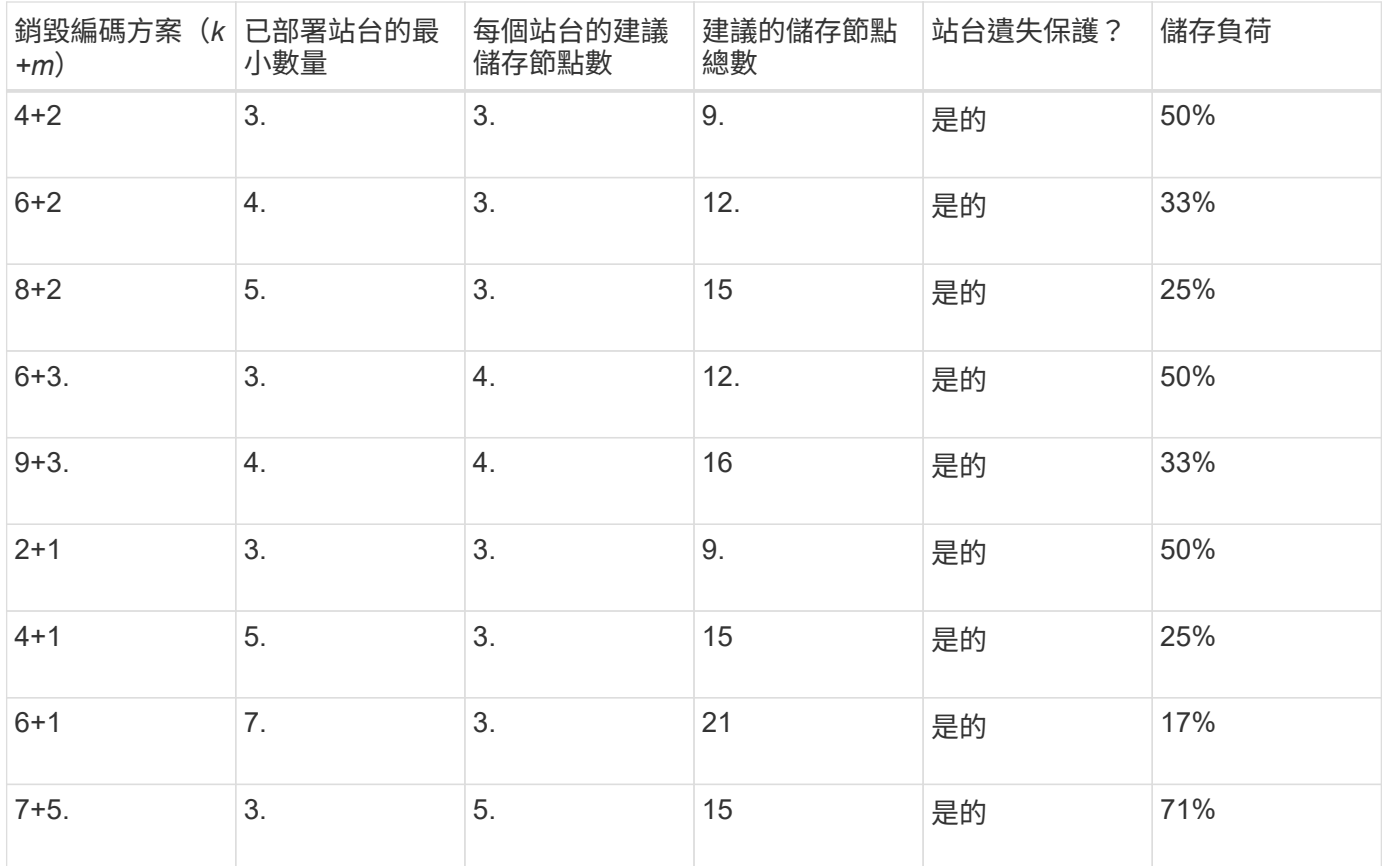

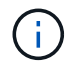

每個站台至少需要三個儲存節點。StorageGRID若要使用7+5方案、每個站台至少需要四個儲存 節點。建議每個站台使用五個儲存節點。

選取提供站台保護的銷毀編碼方案時、請平衡下列因素的相對重要性:

- 片段數量:當片段總數較少時、效能和擴充彈性通常會較佳。
- 容錯能力:容錯能力會增加多個同位元檢查區段(也就是當\_m\_的值較高時)。
- •網路流量:當從故障中恢復時、使用含有更多片段的配置(亦即、 k+m 的總計較高)會產生更多網路流 量。
- 儲存負荷:成本較高的配置需要更多的每個物件儲存空間。

例如、在4+2方案和6+3方案(兩者都有50%的儲存負荷)之間做出決定時、如果需要額外的容錯能力、請選 取6+3方案。如果網路資源受到限制、請選取4+2方案。如果所有其他因素都相同、請選取4+2、因為它的片段總 數較少。

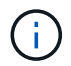

如果您不確定要使用哪種方案、請選取4+2或6+3、或聯絡技術支援部門。

#### 單一站台儲存資源池的銷毀編碼配置

只要站台有足夠的儲存節點、單一站台儲存池即可支援針對三個以上站台所定義的所有銷毀編碼方案。

所需的儲存節點數量下限為\_k+m\_、但建議使用具有\_k+m\_+1儲存節點的儲存資源池。例如、2+1銷毀編碼方案 需要至少三個儲存節點的儲存資源池、但建議使用四個儲存節點。

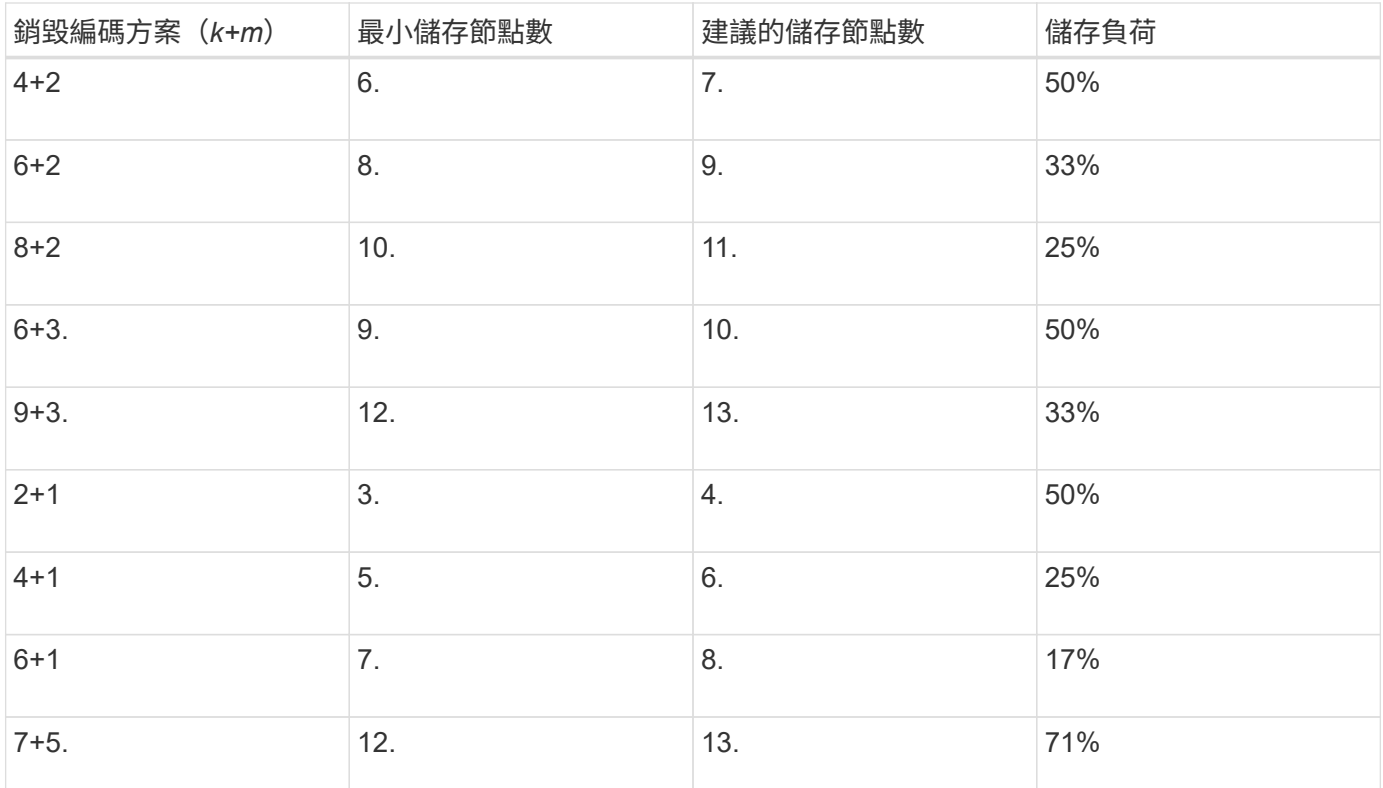

#### 相關資訊

#### ["](https://docs.netapp.com/zh-tw/storagegrid-115/expand/index.html)[擴充](https://docs.netapp.com/zh-tw/storagegrid-115/expand/index.html)[網格](https://docs.netapp.com/zh-tw/storagegrid-115/expand/index.html)["](https://docs.netapp.com/zh-tw/storagegrid-115/expand/index.html)

#### <span id="page-16-0"></span>銷毀編碼的優缺點與要求

在決定是否使用複寫或銷毀編碼來保護物件資料免於遺失之前、您應該先瞭解銷毀編碼的 優點、缺點及要求。

#### 銷毀編碼的優點

相較於複寫、銷毀編碼可提升可靠性、可用度及儲存效率。

- 可靠性:可靠性是以容錯能力來衡量、也就是可以在不遺失資料的情況下持續發生的同時故障數。透過複 寫、多個相同的複本會儲存在不同的節點和站台上。利用銷毀編碼、物件會編碼成資料和同位元檢查片段、 並分散在許多節點和站台上。這種分散式技術可同時提供站台和節點故障保護。相較於複寫、銷毀編碼可以 同等的儲存成本提供更高的可靠性。
- 可用度:如果儲存節點故障或無法存取、可用度可定義為擷取物件的能力。相較於複寫、銷毀編碼可提供更 高的可用度、且儲存成本相當。
- 儲存效率:對於類似的可用度與可靠性層級、透過銷毀編碼保護的物件所耗用的磁碟空間比透過複寫保護的 相同物件少。例如、複寫至兩個站台的10 MB物件會耗用20 MB磁碟空間(兩個複本)、而在具有6+3銷毀 編碼配置的三個站台上進行銷毀編碼的物件只會耗用15 MB磁碟空間。

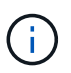

用於銷毀編碼物件的磁碟空間會以物件大小加上儲存負荷來計算。儲存負荷百分比是指同位 元檢查片段的數目除以資料片段的數目。

銷毀編碼的缺點

相較於複寫、銷毀編碼有下列缺點:

- 需要增加儲存節點和站台的數量。例如、如果您使用6+3的銷毀編碼方案、則您必須在三個不同站台擁有至 少三個儲存節點。相反地、如果您只是複寫物件資料、則每個複本只需要一個儲存節點。
- 增加儲存擴充的成本與複雜度。若要擴充使用複寫的部署、只要在建立物件複本的每個位置新增儲存容量即 可。若要擴充使用銷毀編碼的部署、您必須同時考量使用中的銷毀編碼方案、以及現有的完整儲存節點。例 如、如果您等待現有節點100%滿、則必須至少新增 k+m 儲存節點、但如果您在現有節點滿70%時擴充、 則每個站台可新增兩個節點、同時仍可最大化可用的儲存容量。如需更多資訊、請參閱《關於擴 充StorageGRID 功能的說明》。
- 當您在分散各地的站台上使用銷毀編碼時、擷取延遲會增加。在遠端站台之間進行銷毀編碼及分散的物件片 段、透過WAN連線擷取的時間比在本機複寫且可供使用的物件(用戶端所連接的相同站台)要長。
- 當您在地理分佈的站台上使用銷毀編碼時、會有較高的WAN網路流量使用量來進行擷取和修復、尤其是對於 經常擷取的物件或透過WAN網路連線進行物件修復。
- 當您跨站台使用銷毀編碼時、隨著站台之間的網路延遲增加、最大物件處理量會大幅降低。這是因為TCP網 路處理量相對減少、這會影響StorageGRID 到該系統儲存及擷取物件片段的速度。
- 更高的運算資源使用率。

何時使用銷毀編碼

銷毀編碼最適合下列需求:

• 大於1 MB的物件。

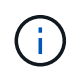

由於管理與銷毀編碼複本相關的片段數量會產生負擔、因此請勿針對200 KB或更小的物件使 用銷毀編碼。

- 長期或冷儲存、用於不常擷取的內容。
- 高資料可用度與可靠性。
- 防止完整站台和節點故障。
- 儲存效率:
- 單一站台部署、只需一個銷毀編碼複本、而非多個複製複本、即可有效保護資料。
- 站台間延遲低於100毫秒的多站台部署。

相關資訊

["](https://docs.netapp.com/zh-tw/storagegrid-115/expand/index.html)[擴充](https://docs.netapp.com/zh-tw/storagegrid-115/expand/index.html)[網格](https://docs.netapp.com/zh-tw/storagegrid-115/expand/index.html)["](https://docs.netapp.com/zh-tw/storagegrid-115/expand/index.html)

## <span id="page-17-0"></span>如何判斷物件保留

支援網格管理員和個別租戶使用者的選項、可指定儲存物件的時間長度。StorageGRID一 般而言、租戶使用者所提供的任何保留指示、均優先於網格管理員所提供的保留指示。

### 租戶使用者如何控制物件保留

租戶使用者有三種主要方法可控制物件儲存在StorageGRID 物件中的時間長度:

- 如果已啟用網格的全域S3物件鎖定設定、S3租戶使用者就能建立啟用S3物件鎖定的儲存區、然後使用S3 REST API來指定新增至該儲存區之每個物件版本的保留直到日期和合法保留設定。
	- 合法持有的物件版本無法以任何方法刪除。
	- 在物件版本達到保留截止日期之前、任何方法都無法刪除該版本。
	- 啟用S3物件鎖定的儲存區中的物件會由ILM「永遠」保留。 不過、在達到保留截止日期之後、用戶端要 求或儲存庫生命週期到期時、即可刪除物件版本。

["](https://docs.netapp.com/zh-tw/storagegrid-115/ilm/managing-objects-with-s3-object-lock.html)[使用](https://docs.netapp.com/zh-tw/storagegrid-115/ilm/managing-objects-with-s3-object-lock.html)[S3](https://docs.netapp.com/zh-tw/storagegrid-115/ilm/managing-objects-with-s3-object-lock.html)[物件鎖定來管理物件](https://docs.netapp.com/zh-tw/storagegrid-115/ilm/managing-objects-with-s3-object-lock.html)["](https://docs.netapp.com/zh-tw/storagegrid-115/ilm/managing-objects-with-s3-object-lock.html)

- S3租戶使用者可將生命週期組態新增至其指定到期行動的儲存區。如果儲存區生命週期存在、StorageGRID 除非用戶端先刪除物件、否則在到期行動中指定的日期或天數之前、將會儲存物件。
- S3或Swift用戶端可以發出刪除物件要求。確定要刪除或保留物件時、往往會優先處理S3儲存區生命週期 或ILM上的用戶端刪除要求。StorageGRID

### 網格管理員如何控制物件保留

網格管理員使用ILM放置指示來控制物件的儲存時間。當物件與ILM規則相符時、StorageGRID 直到ILM規則的 最後一段時間結束為止、才會將這些物件儲存起來。如果在放置說明中指定了「forever」、則物件會無限期保 留。

無論誰控制保留物件的時間長度、ILM設定都能控制儲存的物件複本類型(複寫或銷毀編碼)、以及複本所在的 位置(儲存節點、雲端儲存資源池或歸檔節點)。

#### **S3**儲存區生命週期與**ILM**之間的互動方式

S3儲存區生命週期中的到期行動一律會覆寫ILM設定。因此、即使放置物件的任何ILM指示失效、物件仍可能保 留在網格上。

### 物件保留範例

若要更深入瞭解S3物件鎖定、儲存區生命週期設定、用戶端刪除要求和ILM之間的互動、請考慮下列範例。

範例**1**:**S3**儲存區生命週期可延長物件的壽命、而非**ILM**

#### **ILM**

儲存兩份複本一年(365天)

#### 生命週期

物件在2年內過期(730天)

#### 結果

將物件儲存730天。StorageGRID使用儲存區生命週期設定來決定是否要刪除或保留物件。StorageGRID

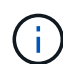

如果儲存區生命週期指定物件的保留時間應超過ILM指定的時間、StorageGRID 則當判斷要儲存 的複本數量和類型時、NetApp會繼續使用ILM放置指示。在此範例中、物件的兩份複本將繼續儲 存在StorageGRID 從第3666天到730天的地方。

範例**2**:**S3**儲存區生命週期會在**ILM**之前過期物件

#### **ILM**

儲存兩份複本2年(730天)

#### 生命週期

物件在1年內到期(365天)

#### 結果

支援在365天之後刪除物件的兩個複本。StorageGRID

範例**3**:用戶端刪除會覆寫儲存區生命週期和**ILM**

#### **ILM**

將兩份複本儲存在「Forever」儲存節點上

#### 生命週期

物件在2年內過期(730天)

#### 用戶端刪除要求

於第400天發行

#### 結果

針對用戶端刪除要求、在第400天刪除物件的兩個複本。StorageGRID

範例**4**:**S3**物件鎖定會覆寫用戶端刪除要求

#### **S3**物件鎖定

物件版本的保留截止日期為2026-03-31。合法持有並未生效。

#### 符合**ILM**規則

將兩份複本儲存在「Forever」儲存節點上。

#### 用戶端刪除要求

於2024-03-31發行。

#### 結果

由於保留截止日期仍在2年前、所以無法刪除物件版本。StorageGRID

#### 相關資訊

["](https://docs.netapp.com/zh-tw/storagegrid-115/ilm/managing-objects-with-s3-object-lock.html)[使用](https://docs.netapp.com/zh-tw/storagegrid-115/ilm/managing-objects-with-s3-object-lock.html)[S3](https://docs.netapp.com/zh-tw/storagegrid-115/ilm/managing-objects-with-s3-object-lock.html)[物件鎖定來管理物件](https://docs.netapp.com/zh-tw/storagegrid-115/ilm/managing-objects-with-s3-object-lock.html)["](https://docs.netapp.com/zh-tw/storagegrid-115/ilm/managing-objects-with-s3-object-lock.html)

#### ["](https://docs.netapp.com/zh-tw/storagegrid-115/s3/index.html)[使用](https://docs.netapp.com/zh-tw/storagegrid-115/s3/index.html)[S3"](https://docs.netapp.com/zh-tw/storagegrid-115/s3/index.html)

# <span id="page-20-0"></span>如何刪除物件

由於S3儲存區生命週期到期或ILM原則要求到期、因此可直接回應用戶端要求或自動刪除 物件。StorageGRID瞭解可刪除物件的不同方式、StorageGRID 以及如何處理刪除要求、 有助於您更有效地管理物件。

使用下列兩種方法之一刪除物件:StorageGRID

- 同步刪除:StorageGRID 當物件接收到用戶端刪除要求時、會立即移除所有物件複本。用戶端會被告知刪除 作業在複本移除之後成功。
- 物件會排入刪除佇列:StorageGRID 當收到刪除要求時、物件會排入刪除佇列、並立即通知用戶端刪除作業 已成功。物件複本稍後會透過背景ILM處理移除。

刪除物件時StorageGRID 、利用最佳化刪除效能、最小化可能刪除的待處理項目、以及最快釋出空間的方法、 來刪除物件。

下表摘要說明StorageGRID 各個方法的使用時機。

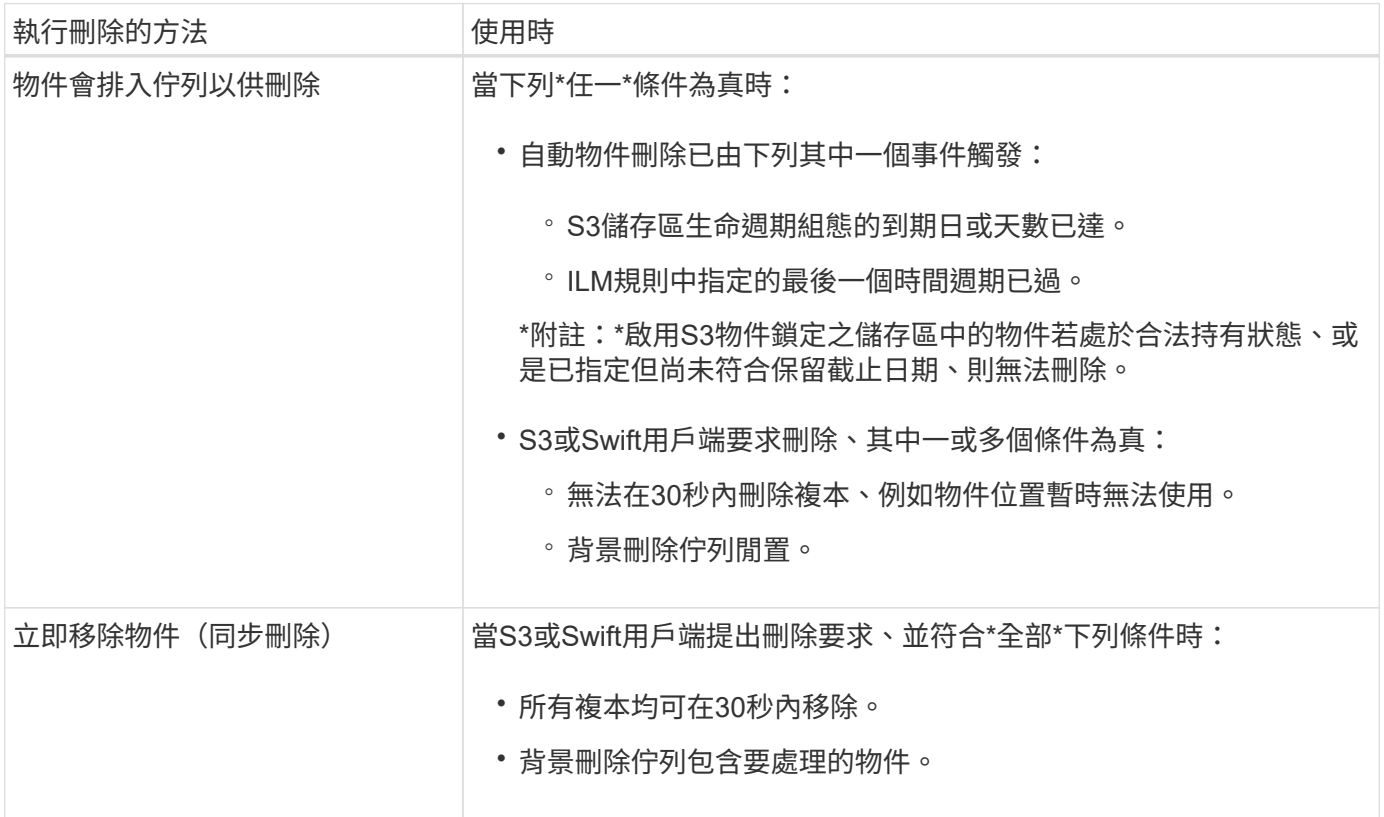

當S3或Swift用戶端提出刪除要求時、StorageGRID 從將多個物件新增至刪除佇列開始、然後切換至執行同步刪 除。確保後臺刪除佇列有要處理的物件、StorageGRID 讓處理器能夠更有效率地處理刪除作業、特別是對於低 並行用戶端、同時防止用戶端刪除待處理記錄。

### 瞭解**StorageGRID** 如何使用物件功能刪除物件的影響

物件的刪除方式StorageGRID 可能會影響系統的執行方式:

- 執行同步刪除時、最多需要30秒才能將結果傳回給用戶端。StorageGRID StorageGRID這表示刪除的速度 似乎較慢、即使複本實際移除速度比StorageGRID 將物件排入佇列以供刪除時更快。
- 如果您在大量刪除期間密切監控刪除效能、可能會發現刪除率在刪除特定數量的物件之後似乎變慢。當從佇 列物件移至執行同步刪除時、就會發生此變更StorageGRID 。刪除率明顯降低、並不代表物件複本移除速度 較慢。相反地、這表示平均而言、空間現在可以更快釋出。

如果您要刪除大量物件、而且優先要快速釋放空間、請考慮使用用戶端要求來刪除物件、而非使用ILM或其他方 法來刪除物件。一般而言、當用戶端執行刪除作業時、空間會更快釋出、因為StorageGRID 使用同步刪除功能 時、會有更多空間。

您應該注意、刪除物件後釋放空間所需的時間取決於多種因素:

- 物件複本是同步移除、還是排入佇列稍後移除(適用於用戶端刪除要求)。
- 其他因素、例如當物件複本排入移除佇列時、網格中的物件數目或網格資源的可用度(適用於用戶端刪除和 其他方法)。

如何刪除**S3**版本控制物件

啟用S3儲存區的版本管理時、StorageGRID 無論是來自S3用戶端、S3儲存區生命週期到 期、或ILM原則需求、均會遵循Amazon S3回應刪除要求的行為。

物件版本控制時、物件刪除要求不會刪除物件的目前版本、也不會釋出空間。相反地、物件刪除要求只會建立刪 除標記作為物件的目前版本、使物件的舊版變成「noncurrent」。

即使物件尚未移除、StorageGRID 但功能上的功能仍然如同物件的目前版本已無法使用。對該物件的要求會傳 回404 NotFound.但是、由於非目前物件資料尚未移除、因此指定物件非目前版本的要求可能會成功。

若要在刪除版本控制的物件時釋出空間、您必須執行下列其中一項:

- \* S3用戶端要求\*:在S3刪除物件要求中指定物件版本編號 (DELETE /object?versionId=ID)。請記 住、此要求只會移除指定版本的物件複本(其他版本仍佔用空間)。
- 生命週期:使用 NoncurrentVersionExpiration 在儲存庫生命週期組態中採取行動。當符合指定 的NoncurrentDays數量時、StorageGRID 不同時更新的物件版本會永久移除所有複本。這些物件版本無法 還原。
- \* ILM \*:在ILM原則中新增兩個ILM規則。在第一條規則中使用\*非目前時間\*做為參考時間、以符合物件的非 目前版本。在第二個規則中使用\*擷取時間\*來符合目前的版本。\*非目前時間\*規則必須出現在\*擷取時間\*規則 上方的原則中。

相關資訊

["](https://docs.netapp.com/zh-tw/storagegrid-115/s3/index.html)[使用](https://docs.netapp.com/zh-tw/storagegrid-115/s3/index.html)[S3"](https://docs.netapp.com/zh-tw/storagegrid-115/s3/index.html)

["](https://docs.netapp.com/zh-tw/storagegrid-115/ilm/example-4-ilm-rules-and-policy-for-s3-versioned-objects.html)[範例](https://docs.netapp.com/zh-tw/storagegrid-115/ilm/example-4-ilm-rules-and-policy-for-s3-versioned-objects.html)[4](https://docs.netapp.com/zh-tw/storagegrid-115/ilm/example-4-ilm-rules-and-policy-for-s3-versioned-objects.html)[:](https://docs.netapp.com/zh-tw/storagegrid-115/ilm/example-4-ilm-rules-and-policy-for-s3-versioned-objects.html)[S3](https://docs.netapp.com/zh-tw/storagegrid-115/ilm/example-4-ilm-rules-and-policy-for-s3-versioned-objects.html)[版](https://docs.netapp.com/zh-tw/storagegrid-115/ilm/example-4-ilm-rules-and-policy-for-s3-versioned-objects.html)[本](https://docs.netapp.com/zh-tw/storagegrid-115/ilm/example-4-ilm-rules-and-policy-for-s3-versioned-objects.html)[化](https://docs.netapp.com/zh-tw/storagegrid-115/ilm/example-4-ilm-rules-and-policy-for-s3-versioned-objects.html)[物件的](https://docs.netapp.com/zh-tw/storagegrid-115/ilm/example-4-ilm-rules-and-policy-for-s3-versioned-objects.html)[ILM](https://docs.netapp.com/zh-tw/storagegrid-115/ilm/example-4-ilm-rules-and-policy-for-s3-versioned-objects.html)[規則和原則](https://docs.netapp.com/zh-tw/storagegrid-115/ilm/example-4-ilm-rules-and-policy-for-s3-versioned-objects.html)["](https://docs.netapp.com/zh-tw/storagegrid-115/ilm/example-4-ilm-rules-and-policy-for-s3-versioned-objects.html)

#### 版權資訊

Copyright © 2024 NetApp, Inc. 版權所有。台灣印製。非經版權所有人事先書面同意,不得將本受版權保護文件 的任何部分以任何形式或任何方法(圖形、電子或機械)重製,包括影印、錄影、錄音或儲存至電子檢索系統 中。

由 NetApp 版權資料衍伸之軟體必須遵守下列授權和免責聲明:

此軟體以 NETAPP「原樣」提供,不含任何明示或暗示的擔保,包括但不限於有關適售性或特定目的適用性之 擔保,特此聲明。於任何情況下,就任何已造成或基於任何理論上責任之直接性、間接性、附隨性、特殊性、懲 罰性或衍生性損害(包括但不限於替代商品或服務之採購;使用、資料或利潤上的損失;或企業營運中斷),無 論是在使用此軟體時以任何方式所產生的契約、嚴格責任或侵權行為(包括疏忽或其他)等方面,NetApp 概不 負責,即使已被告知有前述損害存在之可能性亦然。

NetApp 保留隨時變更本文所述之任何產品的權利,恕不另行通知。NetApp 不承擔因使用本文所述之產品而產 生的責任或義務,除非明確經過 NetApp 書面同意。使用或購買此產品並不會在依據任何專利權、商標權或任何 其他 NetApp 智慧財產權的情況下轉讓授權。

本手冊所述之產品受到一項(含)以上的美國專利、國外專利或申請中專利所保障。

有限權利說明:政府機關的使用、複製或公開揭露須受 DFARS 252.227-7013(2014 年 2 月)和 FAR 52.227-19(2007 年 12 月)中的「技術資料權利 - 非商業項目」條款 (b)(3) 小段所述之限制。

此處所含屬於商業產品和 / 或商業服務(如 FAR 2.101 所定義)的資料均為 NetApp, Inc. 所有。根據本協議提 供的所有 NetApp 技術資料和電腦軟體皆屬於商業性質,並且完全由私人出資開發。 美國政府對於該資料具有 非專屬、非轉讓、非轉授權、全球性、有限且不可撤銷的使用權限,僅限於美國政府為傳輸此資料所訂合約所允 許之範圍,並基於履行該合約之目的方可使用。除非本文另有規定,否則未經 NetApp Inc. 事前書面許可,不得 逕行使用、揭露、重製、修改、履行或展示該資料。美國政府授予國防部之許可權利,僅適用於 DFARS 條款 252.227-7015(b) (2014年2月) 所述權利。

商標資訊

NETAPP、NETAPP 標誌及 <http://www.netapp.com/TM> 所列之標章均為 NetApp, Inc. 的商標。文中所涉及的所 有其他公司或產品名稱,均為其各自所有者的商標,不得侵犯。